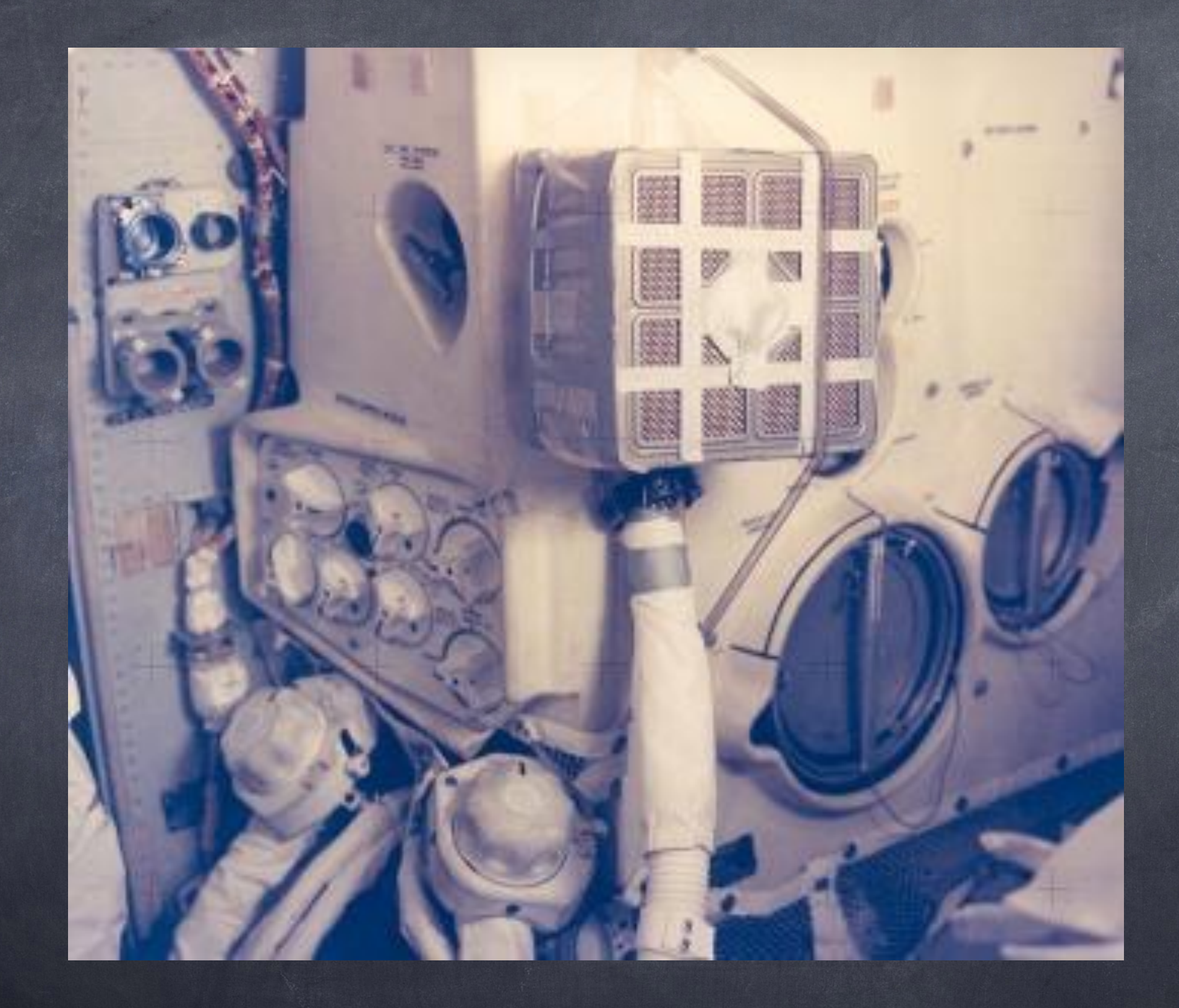

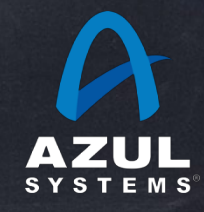

# Where Do Libraries Come From?

Gil Tene, CTO & co-Founder, Azul Systems @giltene

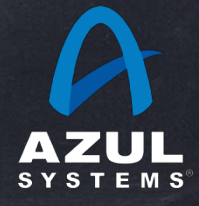

©2019 Azul Systems, Inc.

# Where Do Libraries Come From? Mommy,

Gil Tene, CTO & co-Founder, Azul Systems @giltene

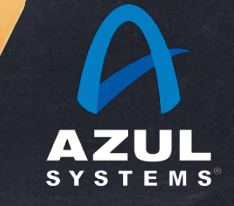

©2019 Azul Systems, Inc.

## About me: Gil Tene

- co-founder, CTO  $\circledcirc$ @Azul Systems
- Have been working on  $\circledcirc$ "think different" GC approaches since 2002
- A Long history building Virtual & Physical Machines, Operating Systems, Enterprise apps, etc...
- I also depress people by pulling the wool up from over their eyes…

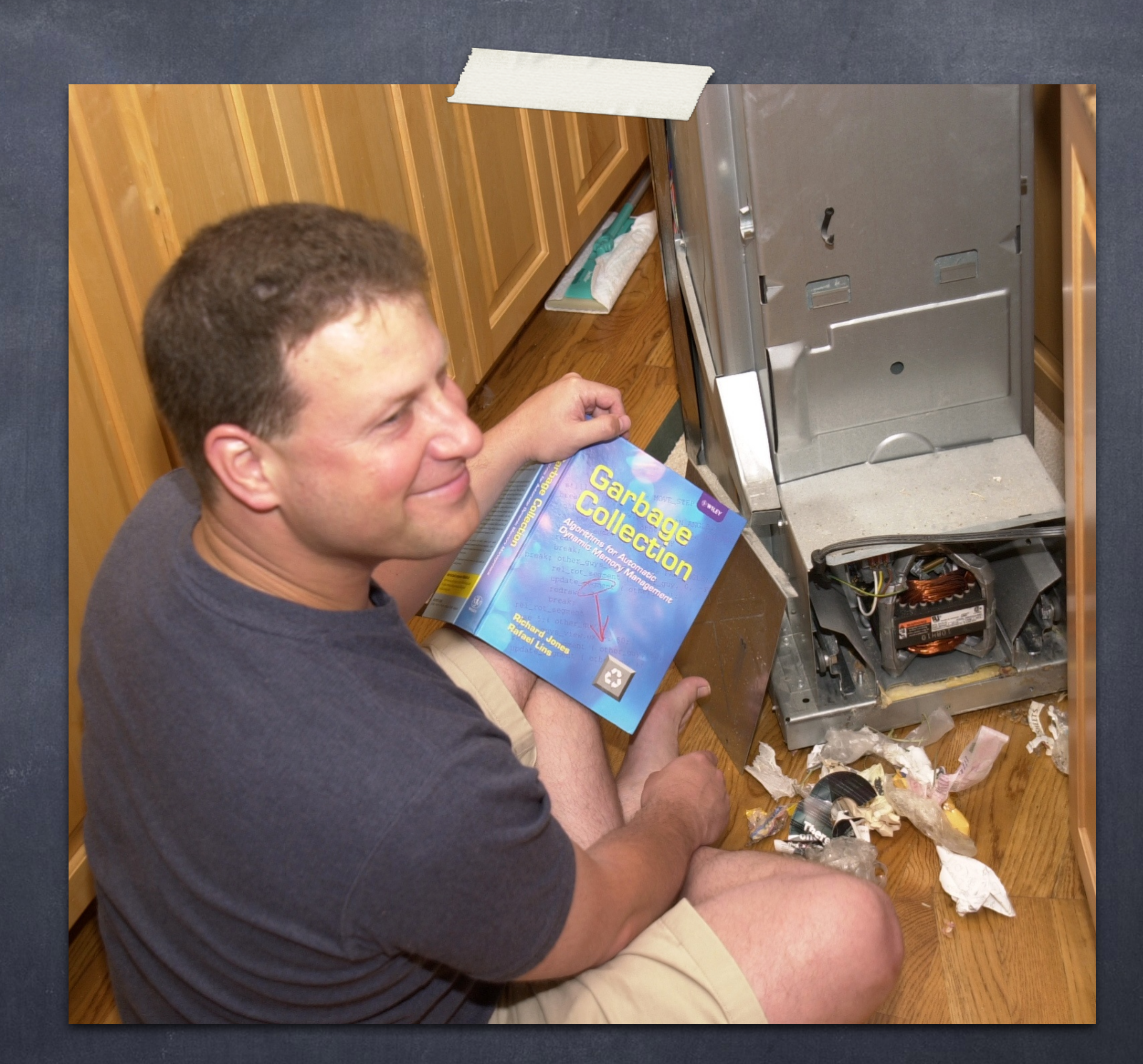

\* working on real-world trash compaction issues, circa 2004

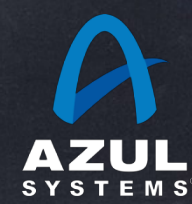

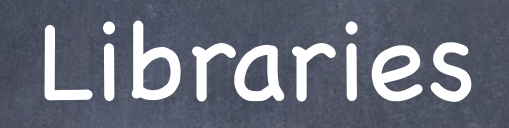

## code that other people use

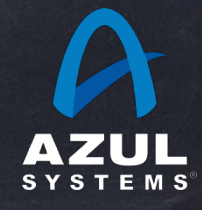

©2019 Azul Systems, Inc.

#### **MYNREPOSITORY**

**Indexed Artifacts (13.6M)** 13617k 6808k  $\circ$ 2019 2004

#### **Popular Categories**

**Aspect Oriented** 

**Actor Frameworks** 

**Application Metrics** 

**Build Tools** 

**Bytecode Libraries** 

**Command Line Parsers** 

**Cache Implementations** 

**Cloud Computing** 

**Code Analyzers** 

**Collections** 

**Configuration Libraries** 

**Core Utilities** 

**Date and Time Utilities** 

**Dependency Injection** 

**Embedded SQL Databases** 

**HTML Parsers** 

**HTTP Clients** 

**I/O Utilities** 

**JDBC Extensions** 

**JDBC Pools** 

**JPA Implementations** 

**JSON Libraries** 

**JVM Languages** 

**Logging Frameworks** 

**Logging Bridges** 

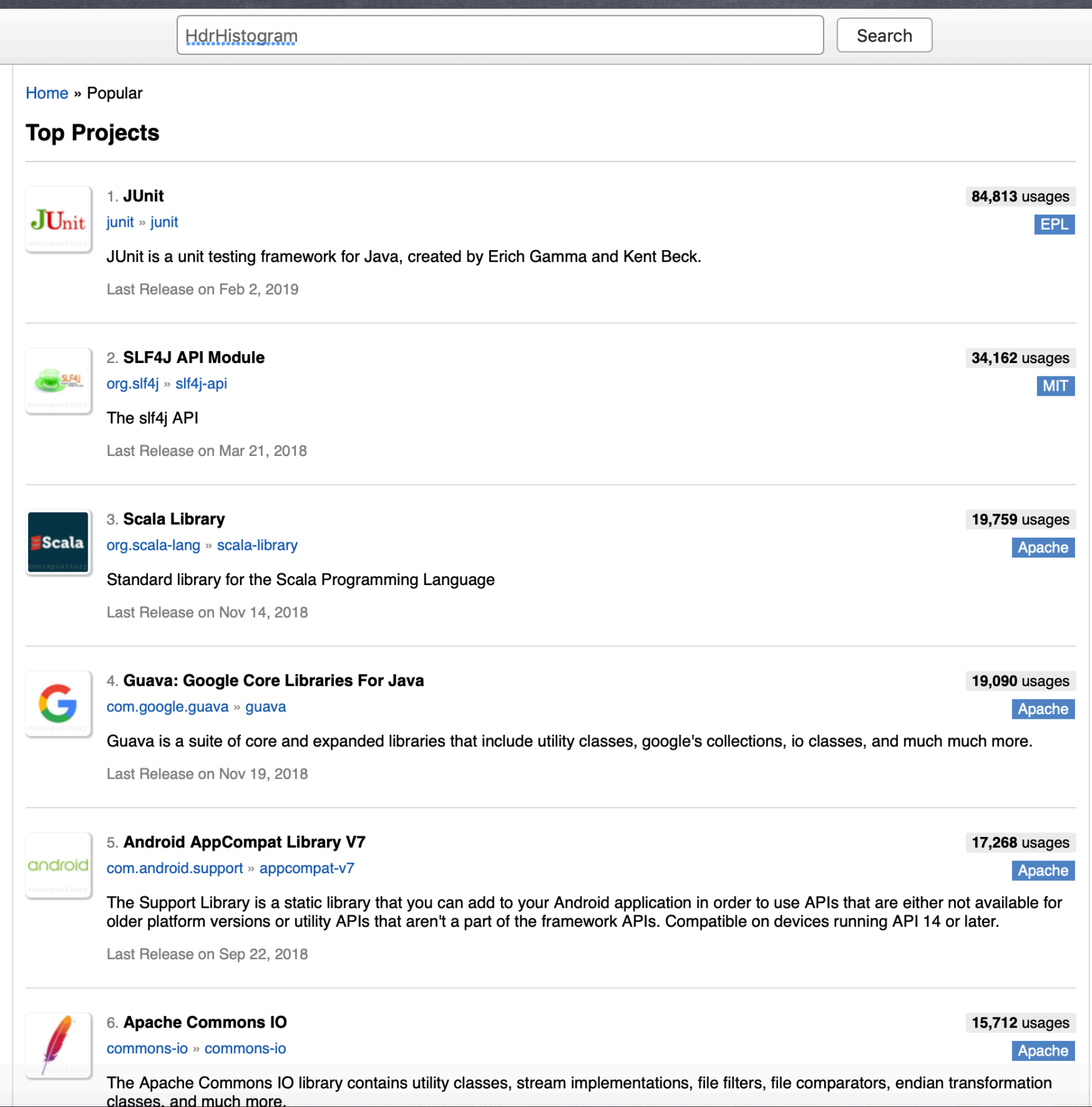

### **MVIREPOSITORY**

13617k

6808k

 $\mathbf 0$ 

**Build Tools** 

**Collections** 

**I/O Utilities** 

#### Search for groups, artifacts, categories

**1,308** usages

Apache

433 usages

350 usages

114 usages

91 usages

Apache

Apache

Apache

Apache

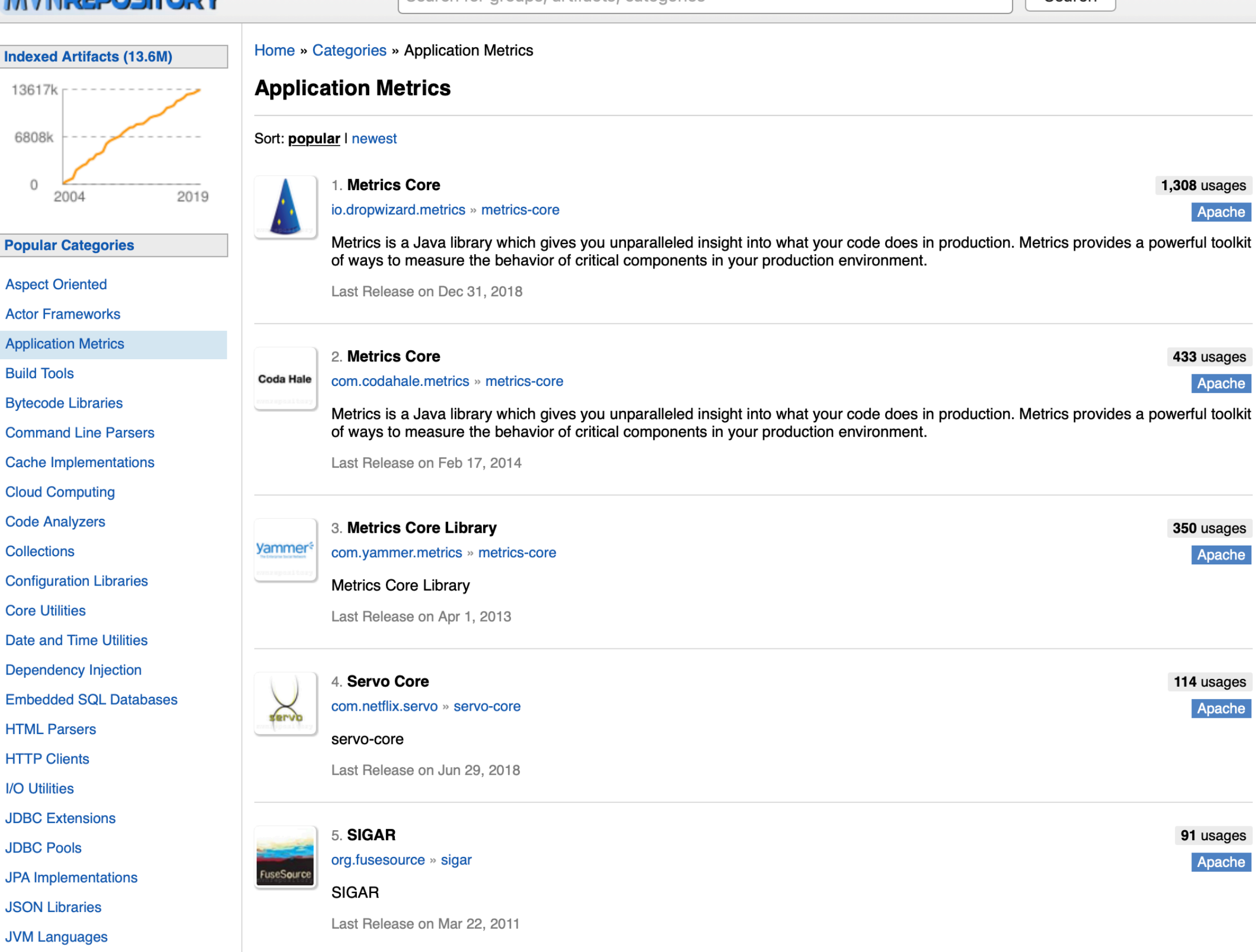

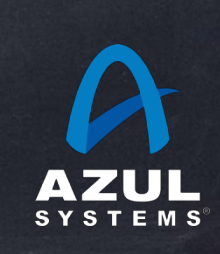

# Libraries

- How do they come to be?
- Do you want to build one?
- Should you build one? Is it a good idea?
- When does it become a good idea?
- Even when it's a good idea, will it "make it"?
- What it looks like on the way to adoption
- What life looks like once its adopted
- **Some rules only library writers have to live with**

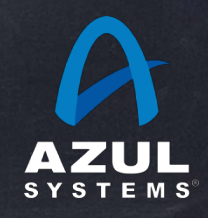

# Libraries How do they come to be?

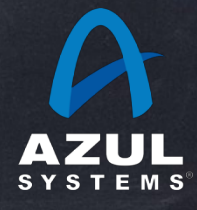

# Libraries

How do they come to be?

- (IMO) It never starts with "I want to build a library"
- **B** It usually starts with you doing something
	- And then doing that same thing again
	- And again
- And then you separate that "thing" out to reuse it
	- For yourself
	- For your group
	- For you project

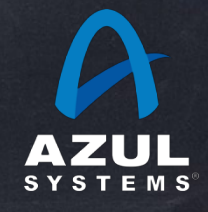

# Libraries How do they come to be?

… For your company… When it leaves the "project" it starts being a library Something separate, uncoordinated, is actually using it Thats when the "fun" starts Usually there is a "rationalization" step When you realize it is being used as a library Things get re-stated in more generic terms

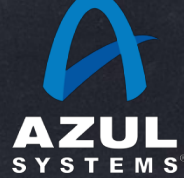

# Example: HdrHistogram

- HdrHistogram is… a histogram
	- How much can you write about a histogram?
	- It turns out: a lot
- Initial "Library" implementation written in Java
	- With language implementations in C, C#, Javascript, Python, Rust, Go, Erlang, Haskel, …
	- Used by SpringBoot, Hystrix, Elasticsearch, Log4j2, Storm, Gatling, Akka, Cassandra, Aeron, …, …
- So what is it?

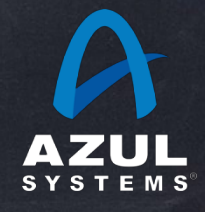

# Example: HdrHistogram what is it?

- Histograms count things in buckets
	- Thats simple, seemingly
	- Which buckets? What sizes? how many?
- Common, simple, in-line implementations:
	- Linear buckets e.g. [0-99][100-199][200-299]…
		- Need 3.6B buckets to cover 1 usec to 1 hour
	- Logarithmic e.g. [0-1][2-3][4-7][8-15][16-31][31-64]…
		- Only need ~32 to cover 1usec to 1 hour  $\bigcirc$
		- But can't tell the difference between 2 seconds and 3.9 seconds $\circledcirc$

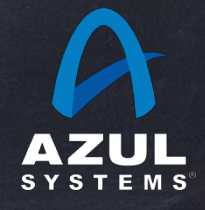

# HdrHistogram what is it?

### HdrHistogram: A High Dynamic Range Histogram.

A Histogram that supports recording and analyzing sampled data value counts across a configurable integer value range with configurable value precision within the range. Value precision is expressed as the number of significant digits in the value recording, and provides control over value quantization behavior across the value range and the subsequent value resolution at any given level.

For example, a **Histogram** could be configured to track the counts of observed integer values between 0 and 3,600,000,000,000 while maintaining a value precision of 3 significant digits across that range. Value quantization within the range will thus be no larger than 1/1,000th (or 0.1%) of any value. This example Histogram could be used to track and analyze the counts of observed response times ranging between 1 nanosecond and 1 hour in magnitude, while maintaining a value resolution of 1 nanosecond up to 1 microsecond, a resolution of 1 microsecond up to 1 millisecond, a resolution of 1 millisecond (or better) up to one second, and a resolution of 1 second (or better) up to 1,000 seconds. At it's maximum tracked value (1 hour), it would still maintain a resolution of 3.6 seconds.

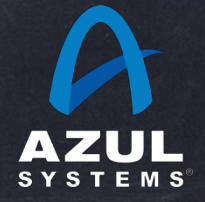

# HdrHistogram what is it?

Example: track values from 1 nanosecond to 1 hour

With a precision of 3 decimal points

Histogram = new Histogram(3600000000000L, 3);

Above (example) maintain 3 decimal point precision

1 usec resolution up to 1 millisecond

1 millesecond resolution up to 1 second

1 second resolution up to 1000 seconds

 $\odot$  no worse than  $+/-$  3.6 seconds up to 1 hour

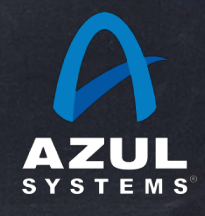

# HdrHistogram what is it?

- It is FAST (>200M recording per second on a laptop)
	- usually faster than measuring time
- It is zero-allocation
- It has a wire format
	- compact, and works across languages
- It has convenience things
	- Recorder, interval histograms, log writer, viewers
	- DoubleHistogram h = new DoubleHistogram(3); $\circledcirc$

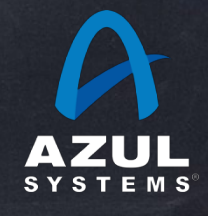

# HdrHistogram: How did it come to be?

It started as an inner class in a "JitterMeter"

- Needed a way to deal with logging and reporting latencies across a wide range. ~100 LOC.
- I kept copying it out to other tools
- So I made a class out of it
	- Then I showed it to a friend
- Next thing I know:
	- I'm running a Yak-shaving co-op on github
	- The first Yak hair I produced was Java-colored Himalayan but others have since added other colors and breeds

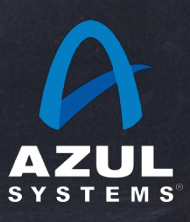

## hdrhistogram.org

#### HdrHistogram

A High Dynamic Range (HDR) Histogram

View the JavaDoc hdrhistogram.github.com/HdrHistogram/JavaDoc **Find on Maven Central** org.hdrhistogram

View implementations on GitHub:

Java HdrHistogram/HdrHistogram **JavaScript** HdrHistogram/HdrHistogramJS C HdrHistogram/HdrHistogram c  $C#/NET$ HdrHistogram/HdrHistogram.NET Python HdrHistogram/HdrHistogram\_py Erlang HdrHistogram/hdr\_histogram\_erl **Rust** HdrHistogram/HdrHistogram\_rust

Go codahale/hdrhistogram

> **Plot histogram** file(s)

An example plot of an HdrHistogram based full percentile spectrum plot:

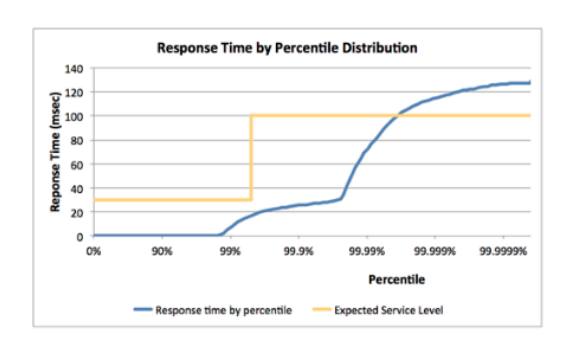

#### HdrHistogram: A High Dynamic Range Histogram.

A Histogram that supports recording and analyzing sampled data value counts across a configurable integer value range with configurable value precision within the range. Value precision is expressed as the number of significant digits in the value recording, and provides control over value quantization behavior across the value range and the subsequent value resolution at any given level.

For example, a Histogram could be configured to track the counts of observed integer values between 0 and 3,600,000,000 while maintaining a value precision of 3 significant digits across that range. Value quantization within the range will thus be no larger than 1/1,000th (or 0.1%) of any value. This example Histogram could be used to track and analyze the counts of observed response times ranging between 1 microsecond and 1 hour in magnitude, while maintaining a value resolution of 1 microsecond up to 1 millisecond, a resolution of 1 millisecond (or better) up to one second, and a resolution of 1 second (or better) up to 1,000 seconds. At it's maximum tracked value (1 hour), it would still maintain a resolution of 3.6 seconds (or better).

HDR Histogram is designed for recoding histograms of value measurements in latency and performance sensitive applications. Measurements show value recording times as low as 3-6 nanoseconds on modern (circa 2014) Intel CPUs. The HDR Histogram maintains a fixed cost in both space and time. A Histogram's memory footprint is constant, with no allocation operations involved in recording data values or in iterating through them. The memory footprint is fixed regardless of the number of data value samples recorded, and depends solely on the dynamic range and precision chosen. The amount of work involved in recording a sample is constant, and directly computes storage index locations such that no iteration or searching is ever involved in recording data values.

#### **Authors, Contributors, and License**

HdrHistogram was originally authored by Gil Tene (@giltene) (Java) and placed in the public domain, as explained at

http://creativecommons.org/publicdomain/zero/1.0/, with ports by Mike Barker (@mikeb01) (C), Matt Warren (@mattwarren) (C#), Darach Ennis (@darach) (Erlang), Alec Hothan (@ahothan) (Python), Coda Hale (@codahale) (Go), Jon Gjengset (@jonhoo) (Rust), and Alexandre Victoor (@alexvictoor) (JavaScript)

#### **Support or Contact**

Don't call me, I won't call you.

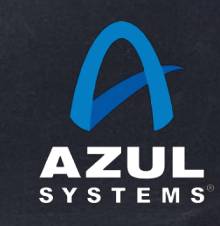

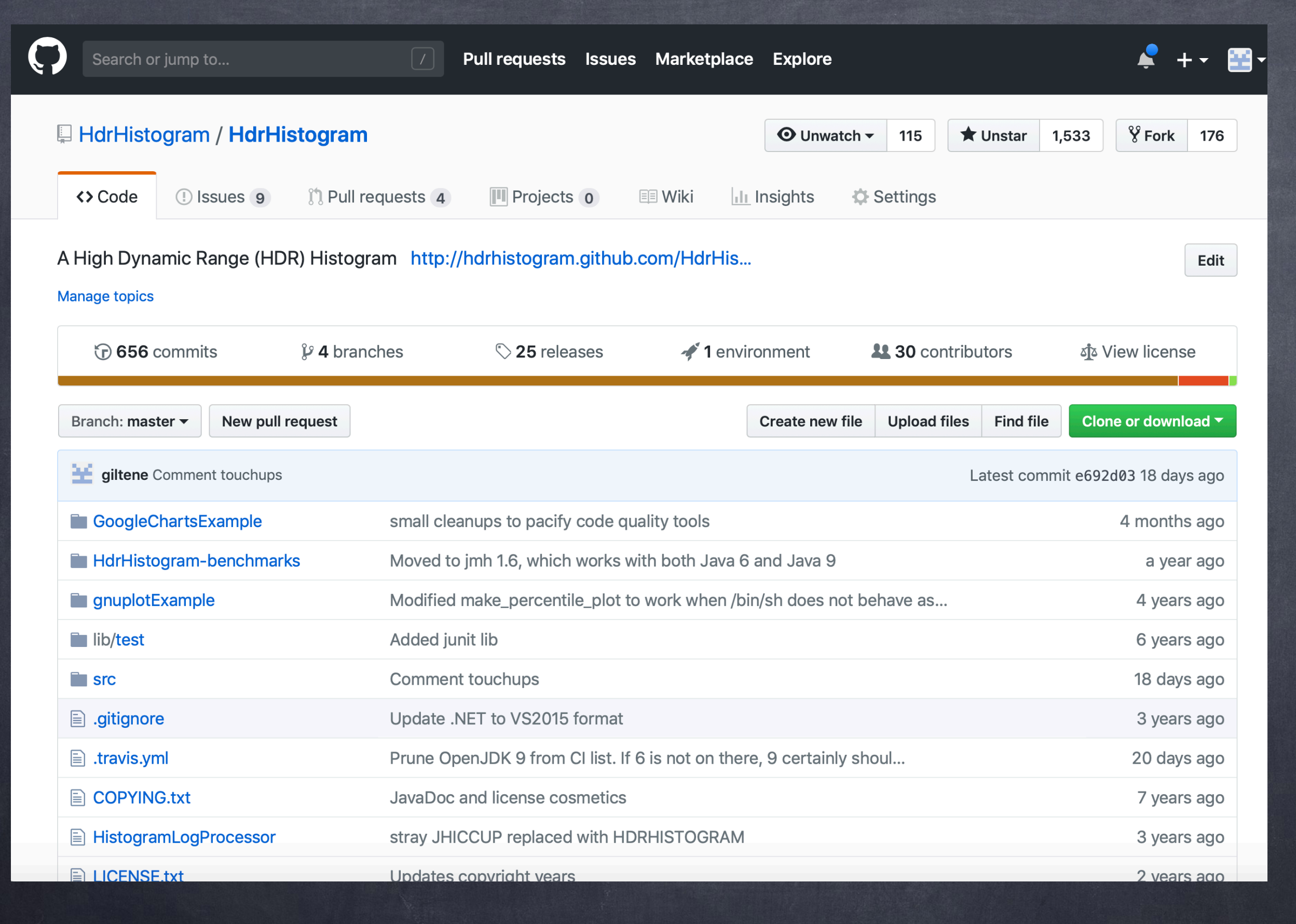

### First commit: Sep. 11, 2012

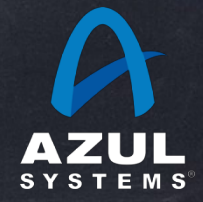

#### **图 README.md**

#### HdrHistogram

 $\blacksquare$   $\heartsuit$  lgtm 0 alerts  $\blacksquare$   $\heartsuit$  code quality: java A+ chat on gitter build passing javadoc 2.1.11

HdrHistogram: A High Dynamic Range (HDR) Histogram

This respository currently includes a Java implementation of HdrHistogram. C, C#/.NET, Python, Javascript, Rust, Erlang, and Go ports can be found in other respositories. All of which share common concepts and data representation capabilities. Look at repositories under the HdrHistogram organization for various implementations and useful tools.

Note: The below is an excerpt from a Histogram JavaDoc. While much of it generally applies to other language implementations as well, some details may vary by implementation (e.g. iteration and synchronization), so you should consult the documentation or header information of specific API library you intended to use.

HdrHistogram supports the recording and analyzing of sampled data value counts across a configurable integer value range with configurable value precision within the range. Value precision is expressed as the number of significant digits in the value recording, and provides control over value quantization behavior across the value range and the subsequent value resolution at any given level.

For example, a Histogram could be configured to track the counts of observed integer values between 0 and 3,600,000,000 while maintaining a value precision of 3 significant digits across that range. Value quantization within the range will thus be no larger than 1/1,000th (or 0.1%) of any value. This example Histogram could be used to track and analyze the counts of observed response times ranging between 1 microsecond and 1 hour in magnitude, while maintaining a value resolution of 1 microsecond up to 1 millisecond, a resolution of 1 millisecond (or better) up to one second, and a resolution of 1 second (or better) up to 1,000

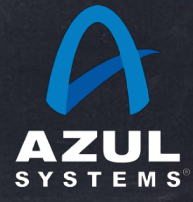

Home » org.hdrhistogram » HdrHistogram

#### HdrHistogram

HdrHistogran

HdrHistogram supports the recording and analyzing sampled data value counts across a configurable integer value range with configurable value precision within the range. Value precision is expressed as the number of significant digits in the value recording, and provides control over value quantization behavior across the value range and the subsequent value resolution at any given level.

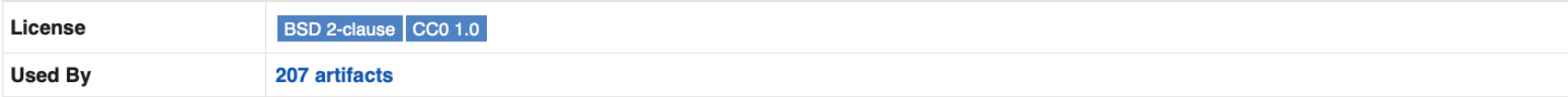

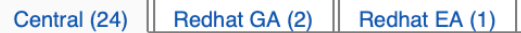

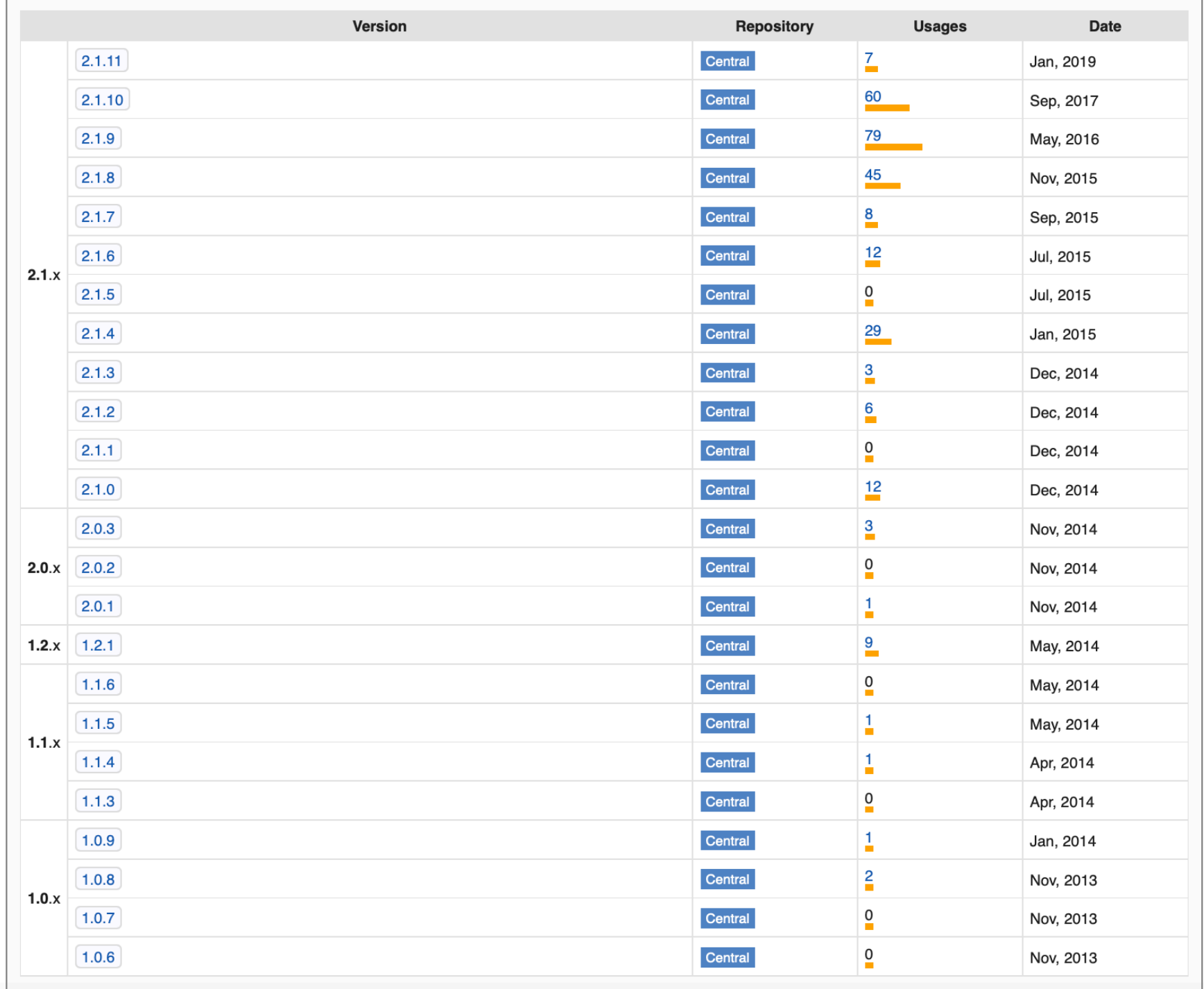

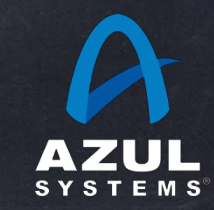

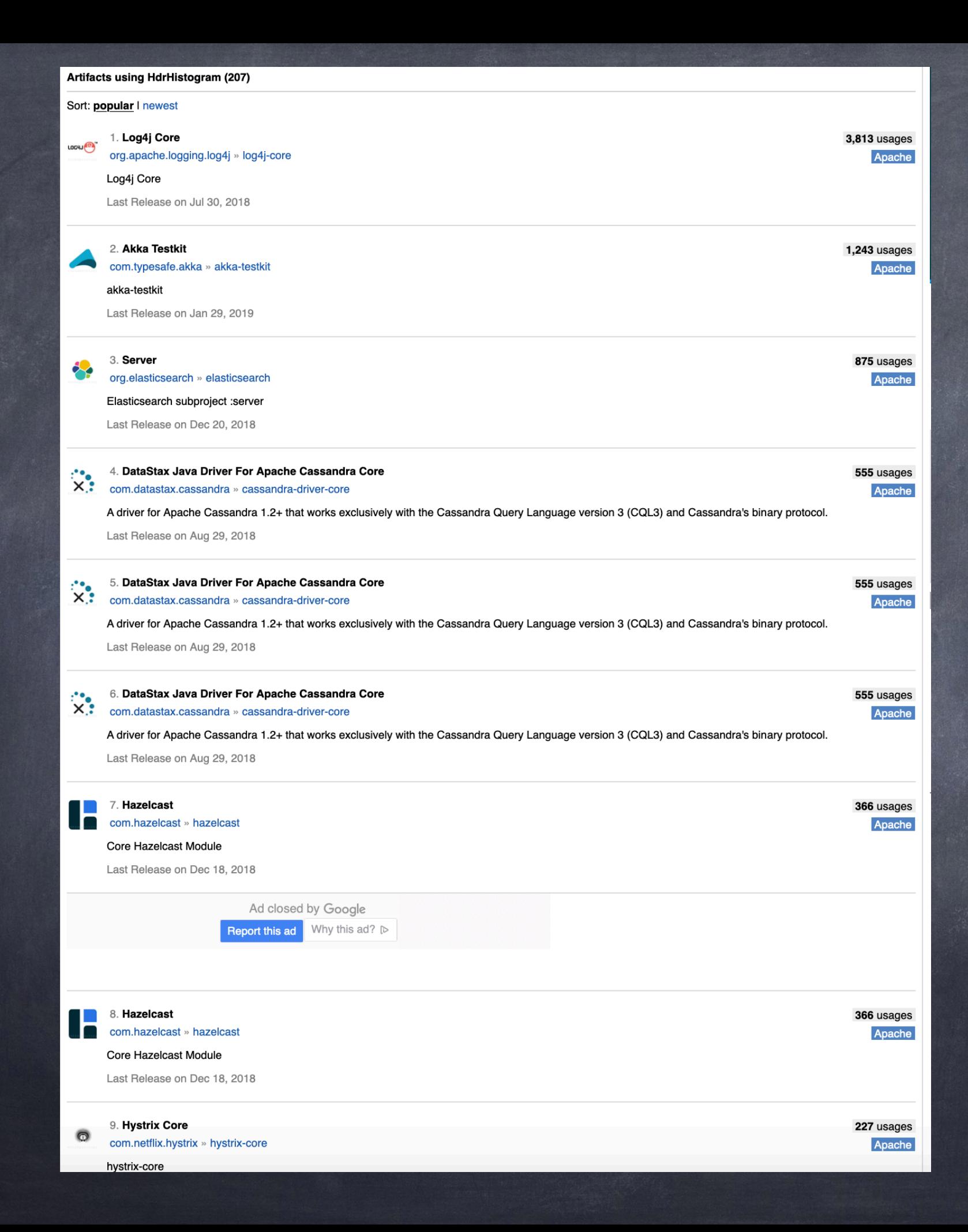

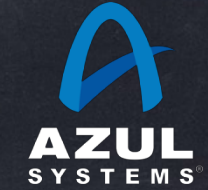

# Libraries do you want to build one?

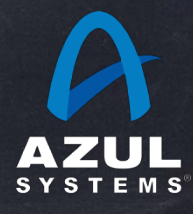

# Libraries do you want to build one?

Well… What do you like to do with your weekends? If you don't get paid to do this… If it could be part of your job Do you want it to be part of your job? If so, prepare for some realities… For example, are you willing to code to Java 7?

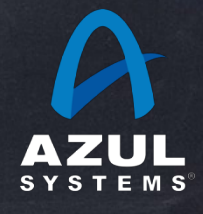

# Libraries Is it a good idea?

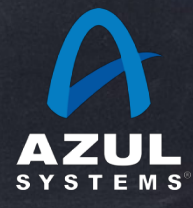

## Libraries Is it a good idea?

IDK

- What makes it "needed"
- Is it just that you don't like the 7 other libraries that do the same thing you are about to build?
- Or is it something that is missing
- Best positive-indication symptom IMO:
	- Other people (choose to) copy your code
- Still, will it make it?

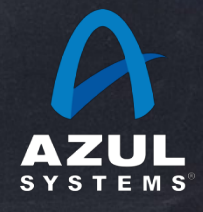

# Libraries Will it "make it"?

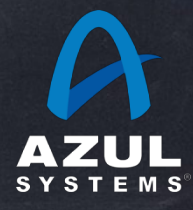

# Libraries Will it "make it"?

IMO, most libraries die young

- For every star and fork on github, there are probably 2 dead libraries that never got adopted
- And that's OK. It is as it should be.
- Don't get discouraged
- Don't get your hopes up
- Do a good job

Think of what adopters will expect and need Think of rules to follow, and start early

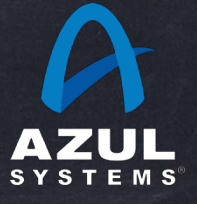

# Libraries rules that only library writer have to follow

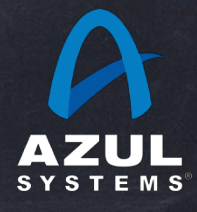

# Libraries

rules that only library writer have to follow

- Examples only…
- API compatibility
	- Including binary compatibility
	- e.g. a default interface method can be "interesting"
- Plan to start by coding to the "the mainstream" production language versions of ~3 years ago
- If someone starts using your library today
	- they will hopefully keep using it in 3, 5, 8 years
	- So expect coding to Java versions that are ~7-10 years old

# Libraries Can be hard to get rid of

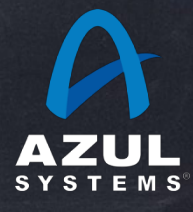

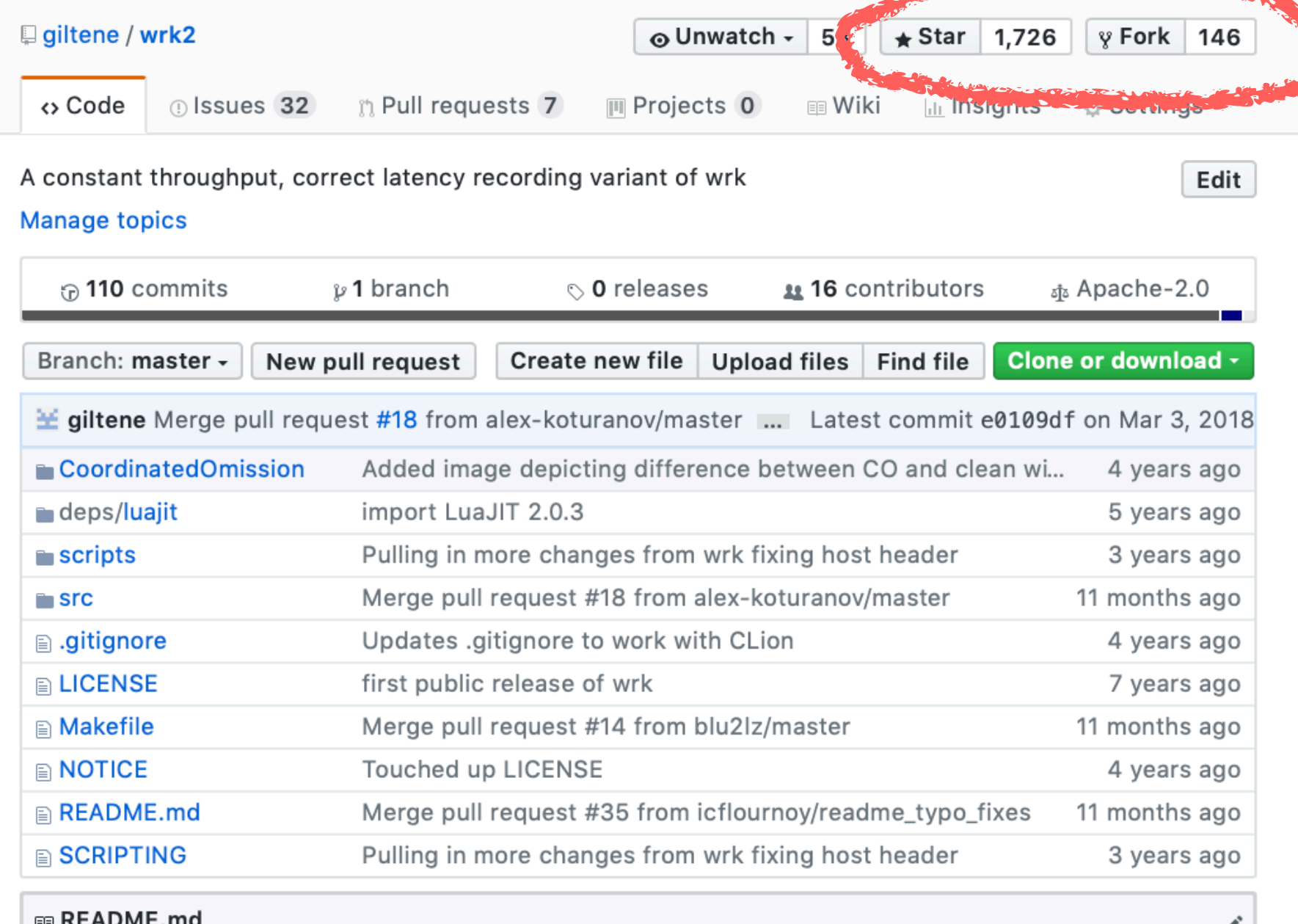

wrk2

gitter join chat

a HTTP benchmarking tool based mostly on wrk

wrk2 is wrk modifed to produce a constant throughput load, and accurate latency details to the high 9s (i.e. can produce accurate 99.9999%'ile when run long enough). In addition to wrk's arguments, wrk2 takes a throughput argument (in total requests per second) via either the --rate OF -P-particular protections would be a

تعاقبه فالمستعاد والمستعار والمستنقص والمتحالة

wrk2 is currently in experimental/development mode, and may well be merged into wrk in the future if others see fit to adopt it's changes.

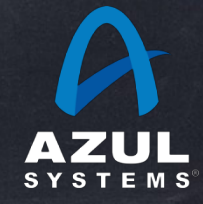

Home » org.latencyutils » LatencyUtils

#### LatencyUtils

LatencyUtils LatencyUtils is a package that provides latency recording and reporting utilities.

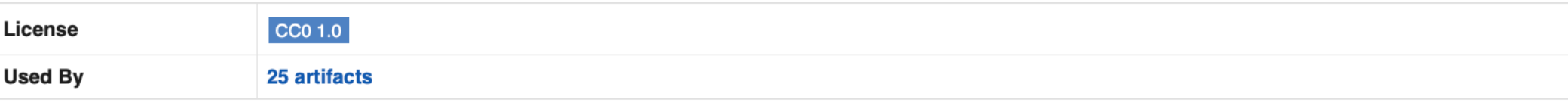

#### Central (9)

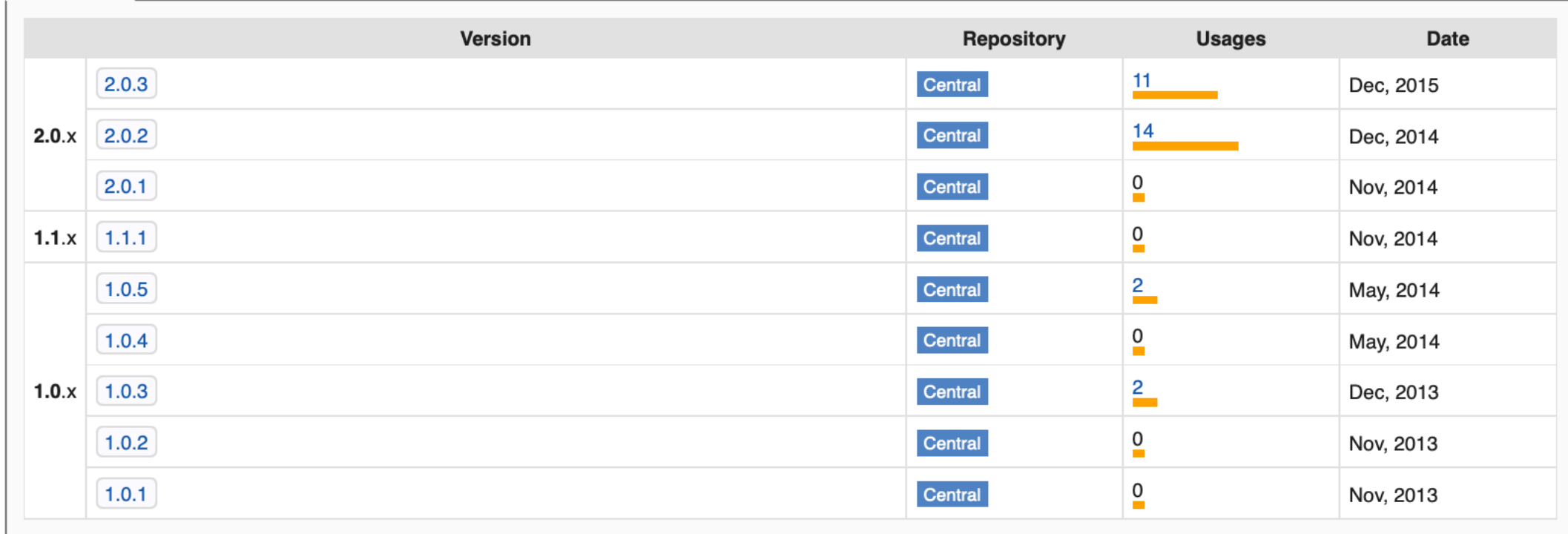

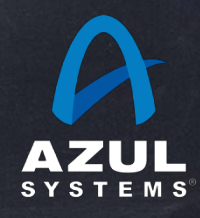

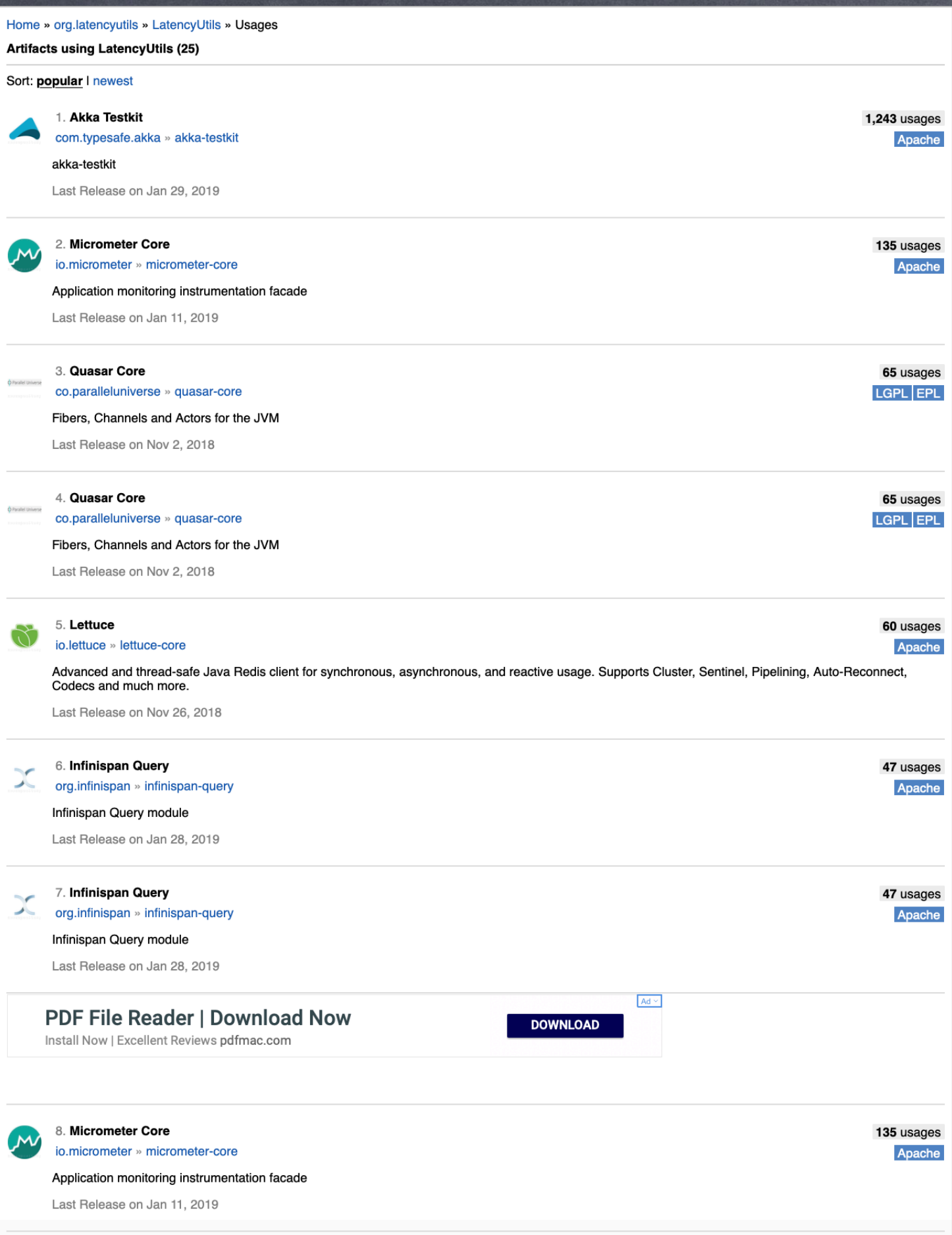

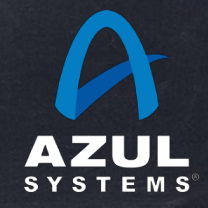

©2019 Azul Systems, Inc.

# Libraries Can be hard to get rid of

Issues pop up and people will beg you for stuff Does it work on Java 11? What about 12? Can you keep it working for Java 7 and 11 at the same time?

What about 8 and 23?

Tricks of the trade

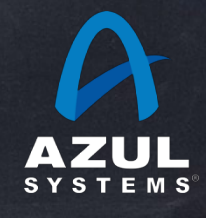

# HdrHistogram (as an anecdotal example) Ticket opened on Java implementation: Broke on Java 9 Fixing it broke Java 7….

… … … …

Eventually built helper class to bridge gaps.

Would I have done this if HdrHistogram had any dependencies?

Probably not…

But lets try to save others some time…

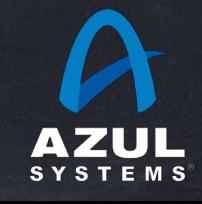

## Problem statement: Library portability

Library needs a single jar that works on Java 7/8/9/10…

Makes use of APIs that do not exist (in the same form) in all JDK versions

Multi-version jar (alone) solves nothing

Split-up sources are not maintainable

A "good" fix will encapsulate problem areas

Solve in "ugly" but internal, well-encapsulated way

E.g. reflection, method handles, multi-version-jars, …

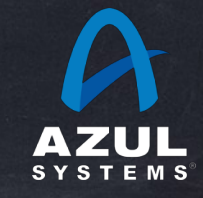

## org.HdrHistiogram.Base64Helper

### static String printBase64Binary(byte [] binaryArray) {

static byte[] parseBase64Binary(String base64input) {

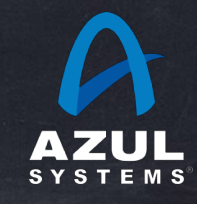

## org.HdrHistiogram.Base64Helper

```
/**
```
\* Base64Helper exists to bridge inconsistencies in Java SE support of Base64 encoding and decoding. \* Earlier Java SE platforms (up to and including Java SE 8) supported base64 encode/decode via the \* javax.xml.bind.DatatypeConverter class, which was deprecated and eventually removed in Java SE 9. \* Later Java SE platforms (Java SE 8 and later) support base64 encode/decode via the java.util.Base64 class (first introduced in Java SE 8, and not available on e.g. Java SE 6 or 7).  $\ast$  $\ast$ 

\* This makes it "hard" to write a single piece of source code that deals with base64 encodings and \* will compile and run on e.g. Java SE 7 AND Java SE 9. And such common source is a common need for \* libraries. This class is intended to encapsulate this "hard"-ness and hide the ugly pretzle-twising \* needed under the covers.

```
\ast
```
\* Base64Helper provides a common API that works across Java SE 6..9 (and beyond hopefully), and \* uses late binding (Reflection) internally to avoid javac-compile-time dependencies on a specific \* Java SE version (e.g. beyond 7 or before 9).

```
\ast* /
```

```
public class Base64Helper {
```
static String printBase64Binary(byte [] binaryArray) {

static byte[] parseBase64Binary(String base64input) {

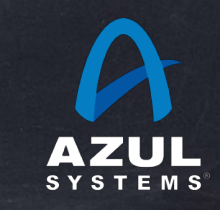

### org.HdrHistiogram.Base64Helper

#### /\*\*

```
* Converts an array of bytes into a Base64 string.
```

```
\ast
```

```
* @param binaryArray A binary encoded input array
```

```
* @return a String containing the Base64 encoded equivalent of the binary input
```
#### $* /$

#### static String printBase64Binary(byte [] binaryArray) {

#### try {

return (String) encodeMethod.invoke(encoderObj, binaryArray);

- } catch (Throwable e) {
	- throw new UnsupportedOperationException("Failed to use platform's base64 encode method");

 $\mathcal{F}$ 

### /\*\*

 $\mathcal{F}$ 

```
Converts a Base64 encoded String to a byte array
 \ast\ast* @param base64input A base64-encoded input String
* @return a byte array containing the binary representation equivalent of the Base64 encoded input
\ast/static byte[] parseBase64Binary(String base64input) {
    try {
        return (byte []) decodeMethod.invoke(decoderObj, base64input);
    } catch (Throwable e) {
        throw new UnsupportedOperationException("Failed to use platform's base64 decode method");
    \mathcal{F}
```
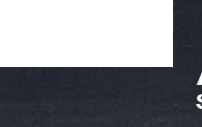

 $\mathcal{F}$ 

## org.HdrHistiogram.Base64Helper: the "ugly"

private static Method decodeMethod; private static Method encodeMethod;

```
// encoderObj and decoderObj are used in non-static method forms, and
// irrelevant for static method forms:
private static Object decoderObj;
private static Object encoderObj;
```
#### static {

```
try<sub>f</sub>
```

```
Class < ?> javaUtilBase64Class = Class.forName("java.util.Base64");
```

```
Method getDecoderMethod = javaUtilBase64Class.getMethod("getDecoder");
decoderObj = getDecoderMethod.inooke(null);decodeMethod = decoderobj.getClass() .getMethod("decode", String.class);
```

```
Method getEncoderMethod = javaUtilBase64Class.getMethod("getEncoder");
encoderObj = getEncoderMethod.inooke(null);
```

```
encodeMethod = encoderObj.getClass().getMethod("encodeToString", byte[].class);
```

```
} catch (Throwable e) {
```

```
decodeMethod = null;encodeMethod = null;
```
 $\mathcal{F}$ 

```
if (encodeMethod == null) {
   decoderObj = null;
```

```
encoderObj = null;
```
try  $\{$ 

 $\mathcal{F}$ 

}

Class<?> javaxXmlBindDatatypeConverterClass = Class.forName("javax.xml.bind.DatatypeConverter"); decodeMethod = javaxXmlBindDatatypeConverterClass.getMethod("parseBase64Binary", String.class);  $encodeMethod = javaxXmlbindDatatypeConverterClass.getMethod("printBase64Binary", byte[], class);$ 

} catch (Throwable e) {

```
decodeMethod = null;
```

```
encodeMethod = null;
```
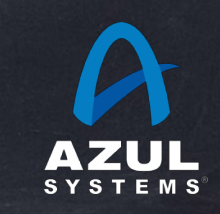

## I can't be the only one, right?

## And these are probably not the only two methods…

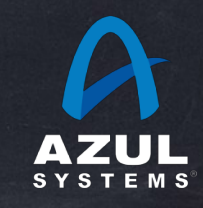

## Problem statement: pre-coding for new features

- A new capability is anticipated in a coming JDK
- We want libraries and projects to pre-code with new feature in mind
- But they need to run on existing JDKs
- **Solution will tend to encapsulate new functionality** 
	- E.g. method handles, or pure-java semantic equivalent

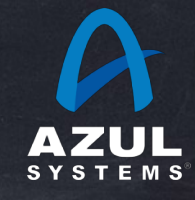

### Thread.onSpinWait()

#### /\*\*

\* Indicates that the caller is momentarily unable to progress, until the

- \* occurrence of one or more actions on the part of other activities. By
- \* invoking this method within each iteration of a spin-wait loop construct,
- \* the calling thread indicates to the runtime that it is busy-waiting.
- \* The runtime may take action to improve the performance of invoking
- \* spin-wait loop constructions.
- $\ast$

#### \* @apiNote

\* As an example consider a method in a class that spins in a loop until \* some flag is set outside of that method. A call to the {@code onSpinWait} \* method should be placed inside the spin loop.

#### \* <pre>{@code

- class EventHandler {
- volatile boolean eventNotificationNotReceived;
	- void waitForEventAndHandleIt() {
		- while ( eventNotificationNotReceived ) {
			- java.lang.Thread.onSpinWait();
		- $\mathcal{F}$

-)

- readAndProcessEvent();
- $\mathcal{F}$
- - void readAndProcessEvent() {

**Contractor** 

- // Read event from some source and process it
- 
- 
- 
- $*$  }</pre>
- $*$  <p>
- \* The code above would remain correct even if the {@code onSpinWait}
- \* method was not called at all. However on some architectures the Java \* Virtual Machine may issue the processor instructions to address such \* code patterns in a more beneficial way.
- $\ast$
- \* @since 9
- $\ast/$
- @HotSpotIntrinsicCandidate public static void on SpinWait() {}

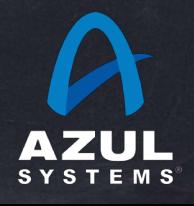

## Thread.onSpinWait()

public static void onSpinWait() {}

### org.agrona.hints.ThreadHints

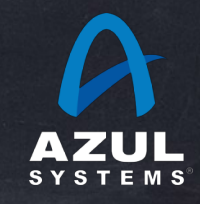

### org.agrona.hints.ThreadHints

#### public final class ThreadHints

private static final MethodHandle ON\_SPIN\_WAIT\_METHOD\_HANDLE;

#### static

 $\mathcal{A}$ 

 $\mathbf{f}$ 

final MethodHandles. Lookup lookup = MethodHandles. lookup();

#### MethodHandle methodHandle = null;

try

 $\mathcal{F}$ 

 $\overline{A}$  $\mathcal{F}$ 

 $\mathcal{F}$ 

methodHandle = lookup.findStatic(Thread.class, "onSpinWait", methodType(void.class));

catch (final Exception ignore)

#### ON\_SPIN\_WAIT\_METHOD\_HANDLE = methodHandle;

private ThreadHints()

```
\mathbf{f}\mathcal{F}
```
 $\mathcal{F}$ 

#### /\*\*

- \* Indicates that the caller is momentarily unable to progress, until the
- \* occurrence of one or more actions on the part of other activities. By
- \* invoking this method within each iteration of a spin-wait loop construct,
- \* the calling thread indicates to the runtime that it is busy-waiting. The runtime

\* may take action to improve the performance of invoking spin-wait loop constructions.

#### $* /$

#### public static void onSpinWait()

 $\mathcal{L}$ 

// Call java.lang.Thread.onSpinWait() on Java SE versions that support it. Do nothing otherwise. // This should optimize away to either nothing or to an inlining of java.lang.Thread.onSpinWait() if (null != ON\_SPIN\_WAIT\_METHOD\_HANDLE)

try  $\mathcal{L}$ 

 $\mathcal{F}$ 

 $\overline{A}$  $\mathcal{F}$ 

 $\mathcal{L}$ 

- 1

- 7

- 7

ON\_SPIN\_WAIT\_METHOD\_HANDLE.invokeExact();

catch (final Throwable ignore)

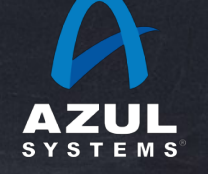

## org.agrona.hints.ThreadHints

agrona/src/main/java/org/agrona/concurrent/BusySpinIdleStrategy.java Showing the top match Last indexed on Mar 9

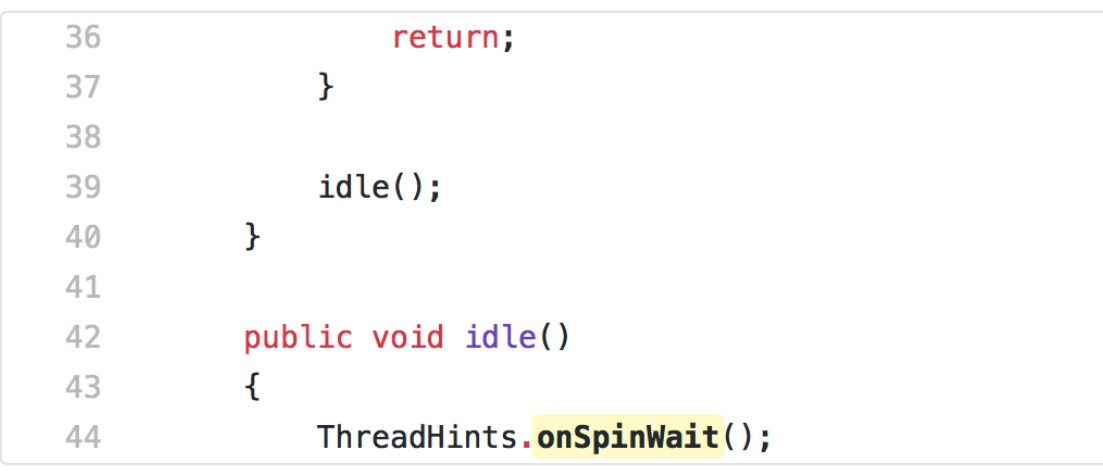

agrona/src/main/java/org/agrona/concurrent/ControllableIdleStrategy.java Showing the top match Last indexed on Mar 9

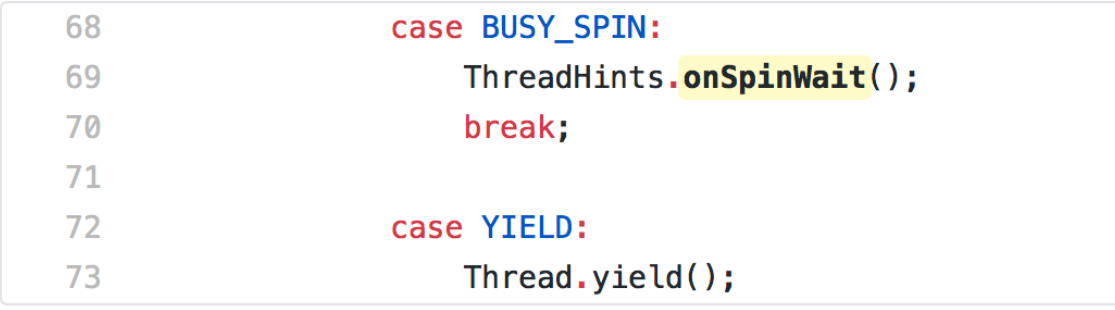

agrona/src/main/java/org/agrona/concurrent/BackoffIdleStrategy.java Showing the top match Last indexed on Mar 9

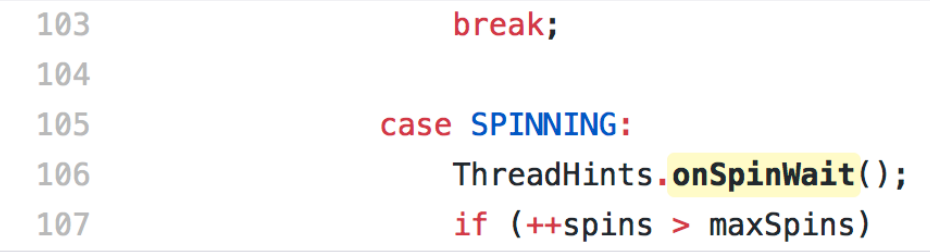

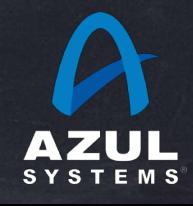

# My next Idea for a Library

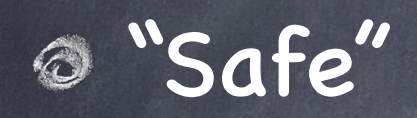

As in: org.javaportability.Safe

A library that does "Unsafe" things safely on Java 11+

But uses sun.misc.Unsafe under the hood for 8- $\bigcirc$ 

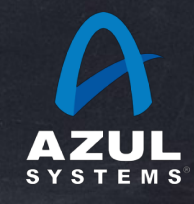